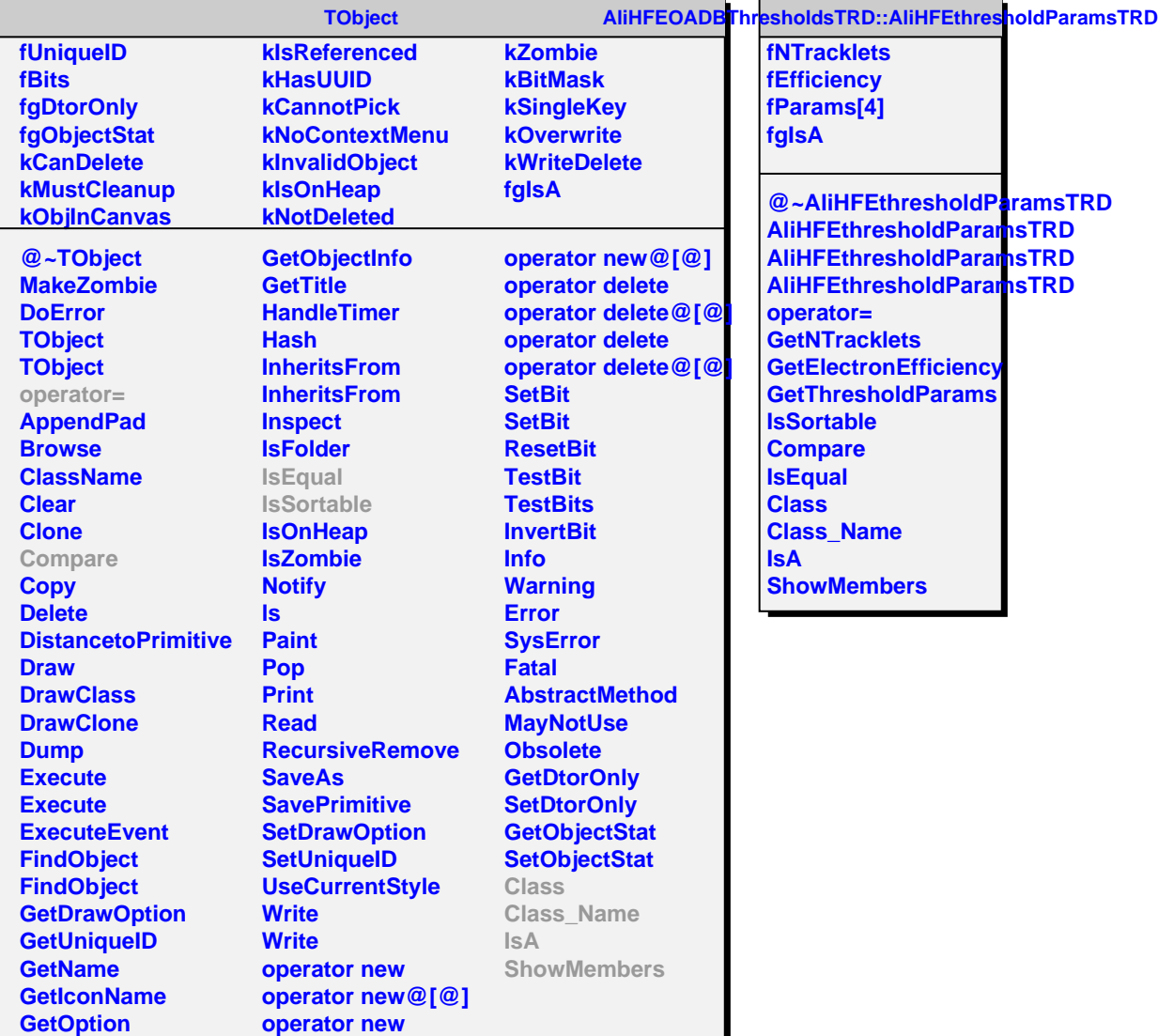

 $\overline{a}$ 

**GetOption**